*Московский государственный университет имени М.В.Ломоносова* 

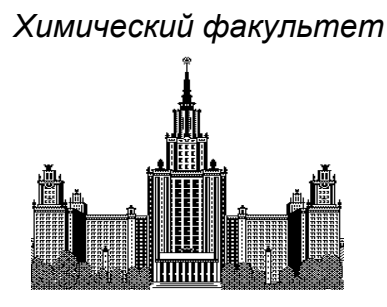

*Кафедра физической химии*

Расчетный практикум по химической термодинамике

# **РАСЧЕТ ТЕРМОДИНАМИЧЕСКИХ ФУНКЦИЙ ПО РЕЗУЛЬТАТАМ ИЗМЕРЕНИЙ ТЕПЛОЕМКОСТИ**

МОСКВА 2012 г.

# РАСЧЕТ ТЕРМОДИНАМИЧЕСКИХ ФУНКЦИЙ ПО РЕЗУЛЬТАТАМ ИЗМЕРЕНИЙ **ТЕПЛОЕМКОСТИ**

Теплоемкость является одной из основных теплофизических характеристик вешества. Данные о теплоемкости необходимы для расчета термодинамических свойств, составления теплового баланса в химических процессах, для выбора оптимальных составов теплоносителей и т.п.

#### І. ТЕОРЕТИЧЕСКОЕ ВВЕДЕНИЕ

При поглощении системой теплоты ее температура, как правило, увеличивается; средняя теплоемкость представляет собой количество теплоты  $Q$ , которое надо подвести к веществу, чтобы повысить его температуру на 1 градус. Если вместо конечных приращений оперировать с бесконечно малыми величинами ( $\delta O$ ,  $dT$ ), то теплоемкость можно определить следующим образом:

$$
C = \frac{\delta Q}{dT} \tag{1}
$$

Как следует из формулы (1), теплоемкость имеет размерность [Дж (или кал)] [ градус<sup>-1</sup>]. Обычно используют удельную теплоемкость, отнесенную к 1 г или 1 кг вещества (размерность – Дж $K^{-1} \cdot r^{-1}$  или Дж $K^{-1} \cdot \text{kr}^{-1}$ ), или мольную, отнесенную к 1 молю вещества (размерность – Дж $\cdot K^{-1}\cdot \text{MOL}^{-1}$ ).

Поскольку теплота не является свойством системы, а величина  $\delta Q$  не является полным дифференциалом, то значение теплоемкости, в общем случае, зависит от условий теплообмена. Однако в двух наиболее важных для практики процессах - при *постоянном* давлении и при постоянном объеме - теплоемкость приобретает свойства функции состояния, поэтому можно записать равенства:

$$
C_V = \left(\frac{\partial U}{\partial T}\right)_V = \left(\frac{\delta Q_v}{\partial T}\right) \qquad \text{if} \qquad C_P = \left(\frac{\partial H}{\partial T}\right)_P = \left(\frac{\delta Q_p}{\partial T}\right) \tag{2}
$$

где  $C_V$  и  $C_p$  – теплоемкости соответственно при постоянном объеме и при постоянном давлении,  $U$  – внутренняя энергия и  $H$  – энтальпия системы. Численные значения производных  $\left(\frac{\delta Q_{\rm p}}{\partial T}\right), \left(\frac{\delta Q_{\rm v}}{\partial T}\right)$  определяют с помощью калориметра. Как правило, опыты проводят в изобарических условиях, то есть измеряют  $C_p$ ; а в результате теоретических расчетов получают  $C_V$ . Для решения практических задач в большинстве случаев достаточно знать порядок разности  $C_p-C_V$ . Для конденсированных фаз она мала, особенно при низких температурах.

Расчет изохорной теплоемкости. Теплоемкость кристаллического вещества можно представить в виде суммы следующих составляющих:

$$
C_V = C_q + C_e + C_m + C_f + C_Y + C_B,
$$

где  $C_a$  – решеточная составляющая теплоемкости,  $C_e$  – электронная составляющая,  $C_m$  – магнитная составляющая,  $C_f$  – составляющая, связанная с заселением более высоких энергетических уровней (эффект Шоттки),  $C_y$  – составляющая, связанная с процессами упорядочения (структурного, магнитного и др.),  $C_B$  – составляющая, обусловленная образованием равновесных вакансий в решетке. Наибольший вклад при не очень высоких температурах вносит решеточная составляющая, которая рассматривается в теориях Эйнштейна и Дебая.

В модели Эйнштейна предполагается, что кристаллическая решетка состоит из ЗN одинаковых гармонических осцилляторов - атомов, совершающих колебания в узлах решетки. Колебания кажлого атома происхолят независимо от колебаний соселних атомов. колебательное движение изотропно (частота всех колебаний одинакова и равна v). При таких допущениях теплоемкость атомного кристалла может быть рассчитана по формуле:

$$
C_V \cong C_q = \frac{3R(\Theta_E/T)^2 e^{\Theta_E/T}}{\left(e^{\Theta_E/T} - 1\right)^2},\tag{3}
$$

где  $\Theta_{\rm E} = \frac{h{\bf v}}{l}$  – характеристическая температура Эйнштейна, которую в некоторых случаях можно рассматривать и как варьируемый параметр. При высокой температуре  $(\Theta_F/T \rightarrow 0)$ изохорная теплоемкость одноатомного кристалла приближается к предельному значению 3R, согласующемуся с экспериментально полученным законом Дюлонга и Пти: теплоемкость одноатомных твердых кристаллических веществ  $C_p \approx 26.4$  Дж/моль·К. Уравнение (3) дает хорошие результаты в области высоких температур, объясняет стремление теплоёмкости к нулю при  $T\rightarrow 0$ , однако не описывает экспериментально наблюдаемую степенную зависимость  $\alpha T^n$  вблизи абсолютного нуля. Обычно  $n = 3$  (закон кубов Дебая<sup>1</sup>), но для веществ со слоистой и цепочечной структурой *п* может быть равно 2 или 1, соответственно<sup>2</sup>.

Зависимость теплоемкости от температуры. Результатом измерения теплоемкости является набор значений T и  $C_x$  ( $x = p$ , V). Аппроксимацию экспериментальных данных проводят разными способами: с использованием комбинаций функций Дебая и Эйнштейна, с помощью сплайн-функций, полиномиальных зависимостей и др. Наиболее распро-

 $^1$  Строго закон кубов выполняется для интервала температур  $0 < T < 0.1~\theta_\mathrm{D}$ , где  $\theta_\mathrm{D}$  - характеристическая температура Дебая

<sup>&</sup>lt;sup>2</sup> Часто по показателю степени судят о гетеродинамичности структуры соединения, т.е. о присутствии в ней разных структурных мотивов.

страненные полиномиальные зависимости с варьируемыми параметрами  $a_i$ :

$$
C_p = a_1 + a_2 T + a_3 T^2 + \dots \tag{4.3}
$$

$$
C_p = a_1 + a_2 T + a_3 T^{-2} + \dots \quad \text{if } T. \Pi. \tag{4.6}
$$

строгого физического обоснования не имеют; их можно использовать только для интерполяции данных и, как правило, при температурах выше комнатной. Попытки экстраполировать эти функции за пределы температурного интервала, для которого находились значения коэффициентов  $a_i$ , могут приводить к некорректным значениям теплоемкости исследуемого вещества.

Часто для обработки результатов низкотемпературных адиабатических измерений используют функции вида:

$$
C_p(T) = \sum_i a_i \left( 1 - e^{-0.001T} \right)^i \tag{5}
$$

В настоящей работе предлагается аппроксимировать экспериментальные данные с помощью комбинации функций Планка-Эйнштейна:

$$
C_p(T) = 3R \sum_i a_i \frac{(\Theta_i/T)^2 e^{\Theta_i/T}}{(e^{\Theta_i/T} - 1)^2}
$$
 (6)

где  $a_i$ ,  $\Theta_i$  (*i* = 1,2,..) – варьируемые параметры, которые подбираются так, чтобы наилучшим образом описать данные адиабатической калориметрии. Зависимость (6), в отличие от (3), не имеет строгого физического смысла, но позволяет не только интерполировать, но и корректно экстраполировать значения  $C_p(T)$  в широком интервале температур (вплоть до 0 К), что принципиально отличает ее от полиномиальных функций типа (4).

Вычисление термодинамических функций с помощью теплоемкости. Стандартную энтропию и высокотемпературную составляющую энтальпии (или приращение энтальпии, англ. heat content) индивидуального кристаллического вещества, не претерпевающего фазовых переходов в исследуемом интервале температур, вычисляют по формулам:

$$
S_T^{\circ} - S_0^{\circ} = \int_0^T \frac{C_p}{T} dT , \qquad (7)
$$

$$
H_T^{\circ} - H_0^{\circ} = \int_0^T C_p dT \ . \tag{8}
$$

В выражение (7) входит  $S^0(0)$  – энтропия вещества при  $T = 0$  K. Согласно третьему началу термодинамики, при 0 К энтропия идеального кристалла равна нулю, однако для ряда веществ при  $T = 0$  упорядочение не достигается, в этом случае при термодинамических расчетах следует учитывать, так называемую, остаточную энтропию.

В лабораторной работе предлагается рассчитывать термодинамические свойства

веществ, для которых не наблюдалось каких-либо аномалий на кривых зависимости теплоемкости от температуры в интервале от 7 до 300 К, а остаточная энтропия отсутствовала. Для расчета  $S^{\circ}_{298}$  и  $\left[H^{\circ}_{298} - H^{\circ}_{0}\right]$  по результатам измерений  $C_p(T)$  необходимо провести интегрирование функций  $C_n = f_1(T)$  и  $C_n/T = f_2(T)$ .

### **II. ОПИСАНИЕ ЭКСПЕРМЕНТА**

Вакуумная адиабатическая калориметрия является основным методом высокоточных измерений теплоемкости вещества в интервале температуры от 5 до 370 К. Результаты измерений теплоемкости, которые предлагается обработать в рамках расчетного практикума, получены на автоматизированных вакуумных адиабатических калориметрах методом дискретного ввода энергии (см. рис.1).

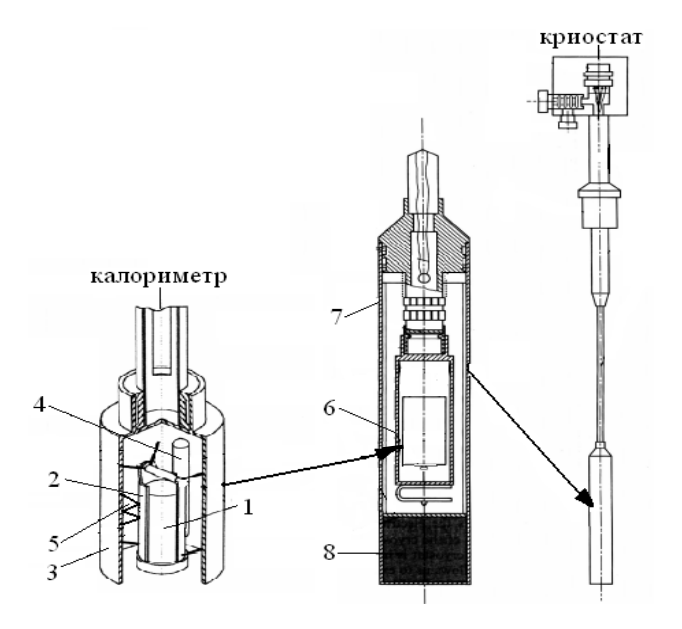

1 - цилиндрический контейнер;

2 - медная гильза с нагревателем;

3 - адиабатическая оболочка;

4 - железо-родиевый термометр сопротивления:

5 - 4-х спайная (медь-железо)/хромель дифференциальная термопара; 6 - радиационный экран: лавсановая пленка, покрытая алюминием; 7 - вакуумная рубашка; 8 - угольный адсорбер.

Рис. 1. Вакуумный адиабатический калориметр и криостат

Контейнер объемом ~ 1 см<sup>3</sup> из титана (или нержавеющей стали) плотно вставляется в медную гильзу, на внешнюю поверхность которой навит манганиновый нагреватель ( $R =$ 300 Ом). Для увеличения скорости выравнивания температур в контейнер вставлена Sобразная медная фольга, касающаяся его противоположных стенок. Температура во всей исследуемой области от (5 до 373) К измеряется с помощью железо-родиевого термометра сопротивления, отградуированного в термодинамической шкале МТШ-90, с точностью  $\pm$ 5·10<sup>-3</sup> К. Термометр сопротивления ( $R_0$  = 50 Ом) расположен на внутренней поверхности адиабатической оболочки для уменьшения балластной теплоемкости калориметра. Разность температур между калориметром и оболочкой контролируется с помощью 4<sup>x</sup> спайной дифференциальной термопары (медь-железо)/хромель и поддерживается в пределах

 $\pm$ (1-3)·10<sup>-3</sup> K. Точность измерения температуры в калориметрическом опыте, осуществляемого системой: термометр сопротивления – дифференциальная термопара, составляет  $\pm 1.10^{-2}$  K. Для минимизации теплообмена излучением адиабатическая оболочка калориметра обернута несколькими слоями лавсановой пленки, покрытой алюминием (последний выполняет роль радиационного экрана). Высокий вакуум в достигается за счет адсорбции на угольном адсорбере, охлаждаемом жидким азотом. Благодаря малым размерам, криостат с калориметром погружается непосредственно в транспортные сосуды Дьюара с жидкими хладагентами (гелием или азотом).

Приборы укомплектованы специальным программным обеспечением для регистрации температуры и количества электрической энергии, подводимой к калориметру, поддержания адиабатических условий проведения опытов, сбора и первичной обработки полученных данных. Измерения теплоёмкости проводят ступенчато с заданным «шагом» по температуре (обычно 1 – 1.5 К, иногда до 7 К). Каждый «шаг» разделён на 6 периодов (см. рис. 2):

- 1) нагрев калориметра с помощью встроенного электронагревателя с постоянным сопротивлением до заданной начальной температуры;
- 2) установление термического равновесия в калориметрической ячейке;
- 3) **начальный период опыта** (3 5 минут) выход калориметра на режим с постоянной (очень малой) скоростью изменения температуры [d*T*/d*t* , К/сек], в этом периоде определяют участок, так называемого, начального хода, который аппроксимируют линейной зависимостью;
- 4) **главный период опыта** соответствует прохождению через нагреватель калориметра тока *I* при постоянном напряжении *U* (*IU* = const) за точно измеренный промежуток времени *t*; количество энергии, затраченной при этом на нагревание контейнера с образцом, рассчитывают по формуле

$$
Q_{\Sigma}=\int\limits_{0}^{t} IUdt
$$

- 5) установление температурного равновесия в калориметре после выключения нагрева (обычно от 4 до 15 минут);
- 6) **конечный период опыта** выход калориметра на режим d*T*/d*t* = const (конечный ход) и аппроксимация линейного участка кривой *T*(*t*).

Начальную и конечную температуры калориметрического опыта ( $T_1$  и  $T_2$ ) рассчитывают как точки пересечения экстраполированных линейных участков 3-го и 6-го периодов с вертикальной линией, проведенной через середину главного периода опыта (*t*m). Таким способом учитывают теплообмен калориметра с оболочкой и окружающей средой.

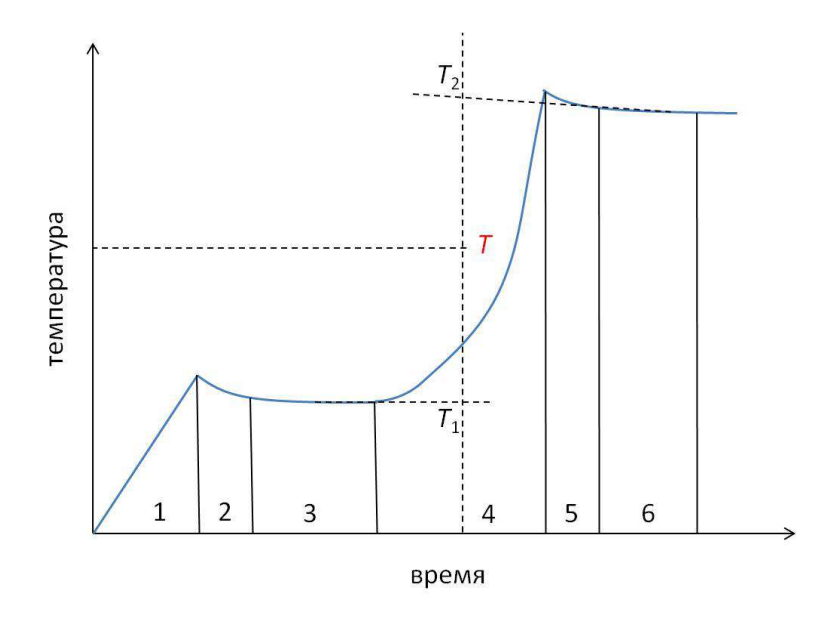

Рис.2. Кривая температура-время в опыте по измерению теплоемкости в адиабатических условиях

Удельную теплоёмкость исследуемого вещества относят к средней температуре  $T$  и рассчитывают по формуле

$$
C_p = \frac{Q}{\Delta T \cdot m} = \frac{Q_{\Sigma} - Q_0}{(T_2 - T_1)m} \tag{9}
$$

где *m* – масса исследуемого вещества,  $Q_0$  – количество энергии, затраченной на нагревание пустой ячейки (без вещества), которую определяют в предварительных опытах по градуировке калориметра.

#### Ш. ОБРАБОТКА ПЕРВИЧНЫХ ЭКСПЕРИМЕНТАЛЬНЫХ ДАННЫХ

Интегрирование можно проводить двумя разными способами: численно и аналитически.

Численное интегрирование. Самый простой способ вычисления интеграла при заданном наборе пар значений  $(x, y)$  – разбиение площади под кривой  $y(x)$  на прямоугольники и нахождение суммы их площадей. В результате адиабатических измерений теплоемкости получается несколько десятков точек, что позволяет с приемлемой точностью применять численное интегрирование для расчета термодинамических функций. В практикуме для этого предлагается использовать метод трапеций<sup>3</sup>. Определенный интеграл приравнивают сумме вида:

<sup>3</sup> Численное интегрирование можно также провести с помощью метода прямоугольников (левых, правых, средних), метода парабол (Симпсона) или метода Монте-Карло.

$$
\int_{T_1}^{T_2} f(T) dT = \sum_i (T_{i+1} - T_i) f(T_i) + \frac{(T_{i+1} - T_i)(f(T_{i+1}) - f(T_i))}{2},
$$
\n(10)

где  $f(T_i)$  - значение функции  $C_n(T)$  или  $C_n(T)/T$  при  $T_i$ .

Аналитические методы. Для аналитического вычисления определенного интеграла необходимо аппроксимировать экспериментальные данные какой-либо функцией, заданной в явном виде. Недостатки полиномиальных зависимостей отмечены выше; в рамках расчетного практикума предлагается использовать функцию (6). Для нахождения численных значений параметров  $a_i$ ,  $\Theta_i$  можно использовать любой способ статистической обработки данных: метод наименьших квадратов, метод максимального правдоподобия и др. Практикум укомплектован готовой программой аппроксимации первичных экспериментальных данных, с помощью которой студенты могут рассчитать значения параметров, минимизируя сумму квадратов или абсолютные значения отклонений между расчетными и экспериментальными данными. Далее, используя полученные значения  $a_i$ ,  $\Theta_i$  и уравнения взаимосвязи между теплоемкостью, энтропией и высокотемпературной составляющей энтальпии:

$$
S^{\circ}(T) = 3R \sum_{i} a_{i} \left( \frac{\Theta_{i} / T}{e^{\Theta_{i} / T} - 1} - \ln(1 - e^{-\Theta_{i} / T}) \right)
$$
(11)

$$
H_T^{\circ} - H_0^{\circ} = 3R \sum_i a_i \Theta_i \left( e^{\Theta_i/T} - 1 \right)^{-1}, \qquad (12)
$$

учащиеся самостоятельно программируют функции для расчета  $S^{\circ}(T)$  и  $\left[H_{T}^{\circ} - H_{0}^{\circ}\right]$  с шагом по температуре 50 и 100 К. В результате выполнения этой части работы должны быть получены таблицы термодинамических свойств в формате справочного издания.

По заланию преполавателя рассчитанные значения теплоемкостей можно сравнить с оценками, которые часто используют при отсутствии экспериментальных данных.

Правило Коппа: теплоемкость вещества равна сумме теплоемкостей элементов, входящих в его состав. По соотношению Келли  $C_v$  твердого соединения, состоящего из *n* атомов, можно оценить по формуле  $C_V = (25.9 \div 26.8) \cdot n$  (Дж  $\cdot$ К<sup>-1</sup> $\cdot$ моль<sup>-1</sup>). Необходимую для оценки информацию о теплоемкостях простых веществ или составляющих можно взять из электронной базы данных NIST http://webbook.nist.gov/chemistry/.

## **IV. РАСЧЕТНАЯ ЧАСТЬ**

Расчетная часть работы состоит из следующих этапов:

1) Получение набора значений теплоемкости при различной температуре из первичных экспериментальных данных  $T$ ,  $\Delta T$  и  $O$ .

Для расчета изобарной теплоемкости  $C_p$  следует воспользоваться формулой (9) с учетом молярной массы исследуемого соединения (в эксперименте получают значения О в Дж на г исследуемого вещества).

2) Экстраполяция к 0 К экспериментально измеренных значений теплоемкости в интервале от 5 до 10-15 К с помощью закона кубов Дебая.

Используя несколько (4÷6) первых экспериментальных точек, надо определить параметр  $\alpha$  в выражении  $C_p = \alpha T^3$ . Рассчитанные значения теплоемкости с шагом 1 К добавляются в таблицу с исходными данными, после чего проводится аналитическое интегрирование функций  $C_p(T)$  и  $C_p(T)/T$  на участке 0-10 К и численное интегрирование при  $T > 10$  K.

3) Численное интегрирование первичных экспериментальных данных в координатах  $C_p(T) = f(T)$   $\text{H} C_p/T = f(T)$ .

Вычисления можно провести в любой программе для работы с электронными таблицами. Использование программы Excel для расчета интеграла с помощью метода трапеций проиллюстрировано ниже. В ячейку СЗ надо ввести формулу

 $(A3-A2)*B2 + (A3-A2)* (B3-B2)/2 + C2,$ 

что в случае расчета приращения энтальпии соответствует

 $(T_2 - T_1)^*C_{T_1} + (T_2 - T_1)^*(C_{T_2} - C_{T_1})/2 + [H_{T_1} - H_0].$ 

Затем содержимое ячейки СЗ скопировать буксировкой до нужного значения аргумента (на рис. это  $x = 3$ ). Число в ячейке С17 (9) представляет собой искомый интеграл.

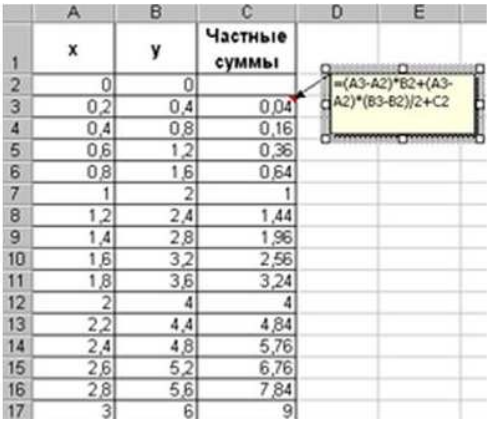

B отчете по этой части работы приводятся значения параметра  $\alpha$  зависимости  $C_p = \alpha T^3$ , соответствующий рисунок  $C_p(T)$  для  $T = 0 - 10$  К с нанесенными экспериментальными точками и рассчитанные значения  $S_{298}^{\circ}$  и  $\left|H_{298}^{\circ}-H_{0}^{\circ}\right|$ 

4) Аппроксимация экспериментальных данных с помощью комбинации функций Планка-Эйнштейна

В результате выполнения 4-й и 5-й частей работы должны быть получены параметры уравнения (6) и рассчитаны значения термодинамических свойств изучаемого вещества с шагом 100 К.

В файл с расширением \*.dat копируются значения температуры и мольной теплоемкости исследуемого вещества (правила записи данных в файле приведены ниже, см. «Указания по работе с программой «Ср\_арргох»). При нахождении параметров  $a_i$  и  $\Theta_i$  (*i* = 1, 2,....) с помощью программы сначала надо проверить возможность аппроксимации исходных данных с минимальным числом неизвестных  $(i = 1)$ , и только в случае неудовлетворительного описания число параметров следует увеличить. При расчете следует обращать внимание на статистическую значимость коэффициентов  $a_i$ ,  $\Theta_i$  и значение суммы квадратов отклонений, при варьировании числа параметров она должна уменьшаться.

#### 5. Расчет сглаженных значений термодинамических свойств изучаемого соединения.

Для расчета сглаженных значений функций  $C_p$ ,  $S^{\circ}$  и  $[H^{\circ}_T - H^{\circ}_0]$  в электронной таблице программируются формулы (6, 11, 12). Обратите внимание, что рассчитываемые значения должны быть даны с достаточным количеством значащих цифр. В термодинамике принято записывать одну запасную (незначащую) цифру из-за возможности огрубления результатов последующих расчетов за счет накопления погрешностей.

В отчете по этой части работы следует привести параметры зависимости (6), график  $C_n(T)$  с экспериментальными точками и таблицу термодинамических свойств исследуемого вещества:  $C_p(T)$ ,  $S^0(T)$  и  $\left[H_T^{\circ} - H_0^{\circ}\right]$  от 0 до 500 К (первые значения температуры 0, 50 и 100 К, далее с шагом 100 К).

Указания по работе с программой «fminsi» (аппроксимация с использованием функций Планка-Эйнштейна)

Входной файл имеет расширение \*.dat и оформляется в соответствии с шаблоном (см. ниже). В первую строку вводится название вещества, его масса. В двух следующих строках задаются подписи осей абсцисс и ординат, соответственно. В четвертой строке указывается число точек, по которым будет проводиться аппроксимация. Например, если файл содержит координаты 50-и точек, а данному параметру присвоено значение 30, то программа обработает только первые 30 точек. Максимальное число обрабатываемых пар значений в учебной версии программы составляет 100. Пятая строка отделяет комментарии от собственно обрабатываемых значений, в качестве разделителя в строке ставится 0. Экспериментальные данные  $(T, C_n)$  разделены одиночным пробелом<sup>4</sup>.

<sup>4</sup> Обратите внимание, десятичные дроби должны содержать точку, а не запятую.

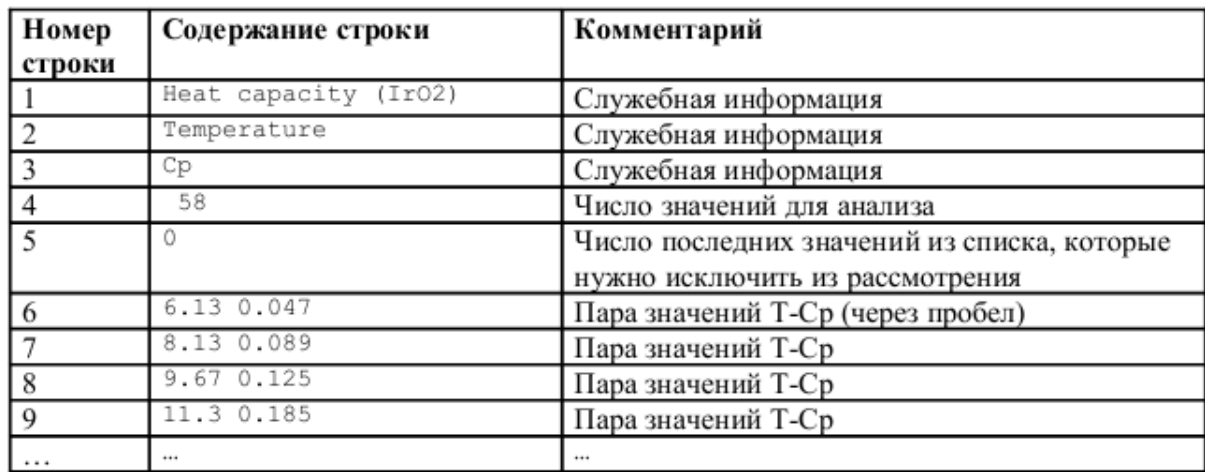

В окошке «Problem details» значение N задает число функций Планка-Эйнштейна для аппроксимации данных. Соответственно, количество параметров будет равно 2N. Чем больше N, тем выше точность аппроксимации. Как правило, достаточно двух-четырех функций для удовлетворительного описания зависимости. Окошко «Norm» позволяет выбрать метод обработки данных: метод наименьших квадратов (МНК) или поиск минимума суммы абсолютных отклонений. В результате расчета на экран выводится график с рассчитанной кривой и нанесенными экспериментальными точками, а также массив выходной информации в окне «Solution». Параметры функции (6) выводятся в следующем виде:

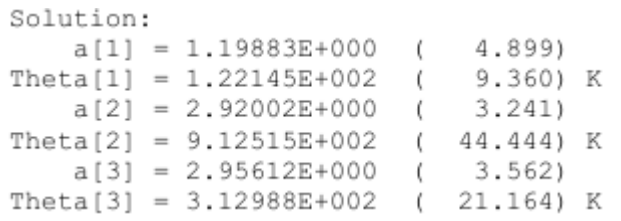

Здесь по порядку:  $a_1$ ,  $\Theta_1$ ,  $a_2$ ,  $\Theta_2$ ,  $a_3$ ,  $\Theta_3$ , в скобках приведены погрешности параметров. Выводится также таблица значений температур, заданных и рассчитанных значений теплоемкостей и разница этих значений

 $Cp$  (exp)  $Cp$  (calc) T delta  $0.126$ 7.25  $0.000$ 0.12551 8.76  $0.228$  $0.005$ 0.22317 9.65  $0.310$  $0.015$ 0.29419

В нижней части рабочего окна приведены точки при  $T = 0 - 10$  К с шагом 1 К и рассчитанное значение стандартной энтропии (в СИ) при 298 К. Нулевые значения теплоемкости при 1, 2, 3 и 4 К означают, что значением теплоемкости меньше  $1 \cdot 10^{-5}$  Дж $\cdot$ К<sup>-1</sup> $\cdot$ моль<sup>-1</sup>.

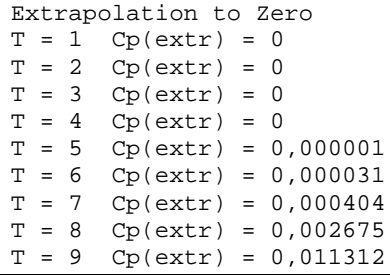

```
T = 10 Cp(extr) = 0,035059
S(298) \sim 112,301
```
#### Дополнительно в рабочем окне выводятся погрешности аппроксимации

Approximation errors: Root mean square (RMS) =  $0.622$ Mean absolute error =  $0.562$ Maximum absolute error =  $0.943$  at T = 500

#### Общий вид рабочего окна программы и графика приведен ниже

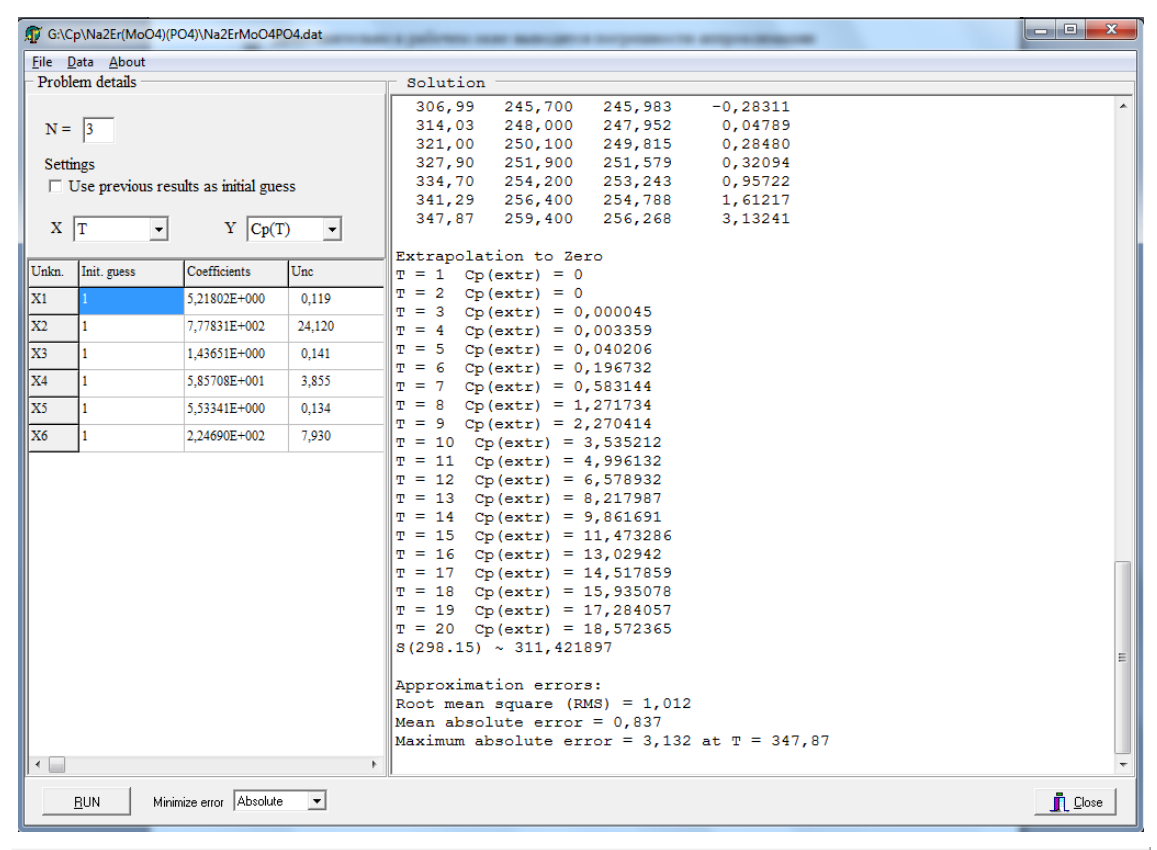

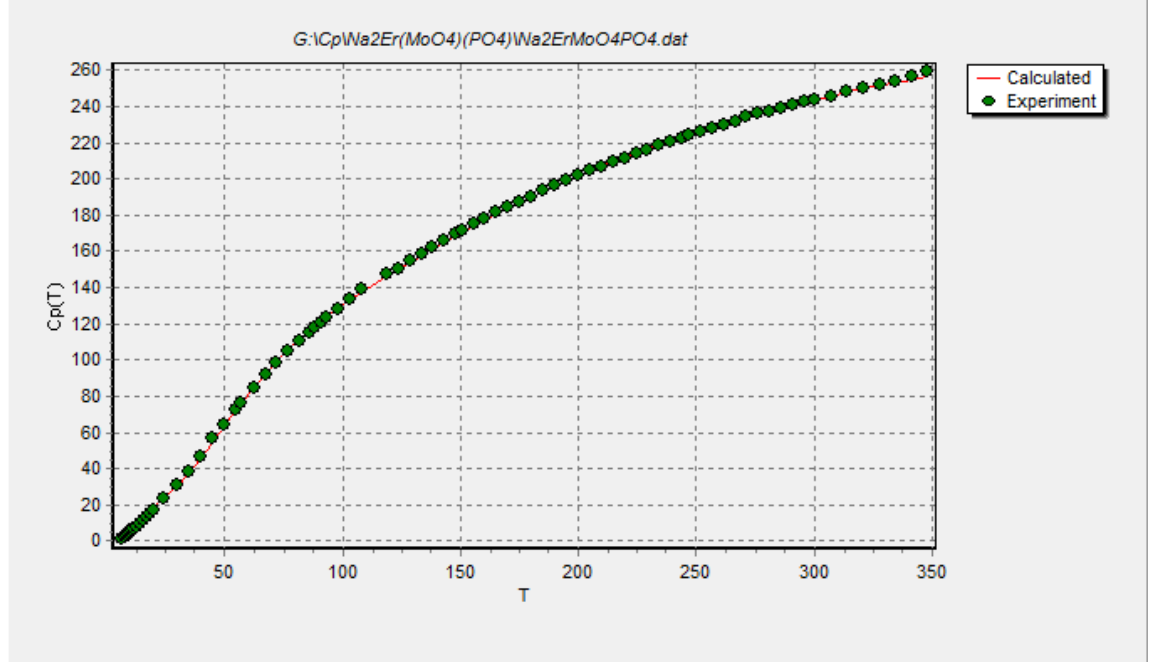